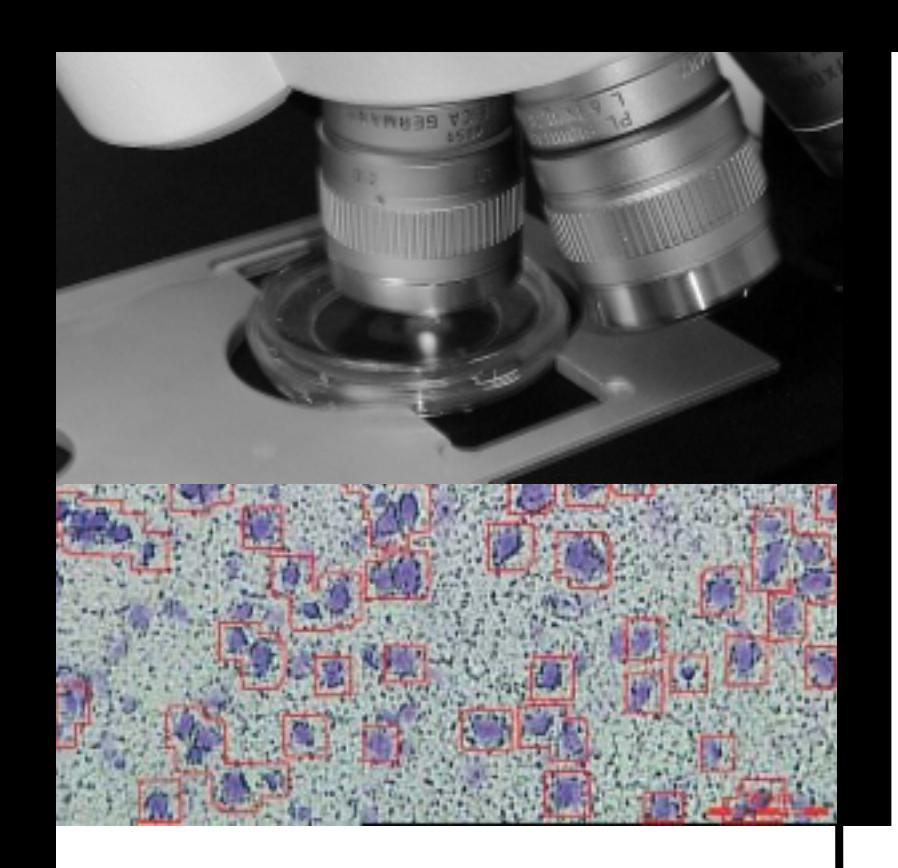

# LMD6000

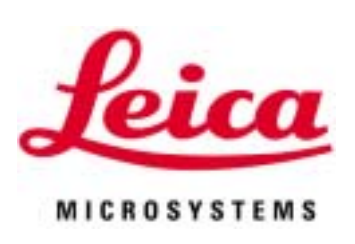

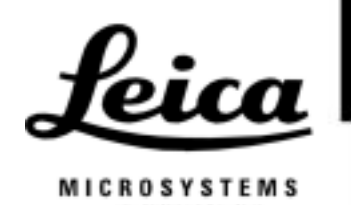

# LMD6000 S/W: Ver.6.1

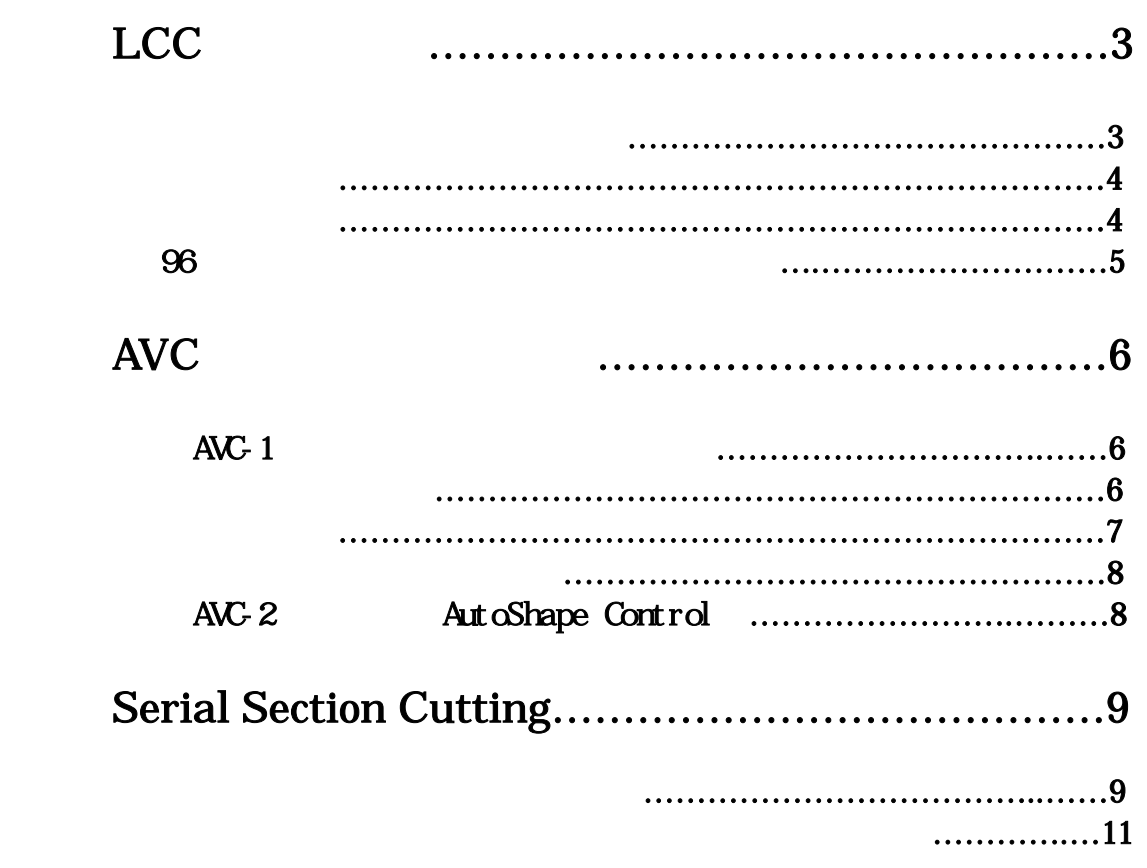

LCC

 $LCC$ Petri dish  $LCC$ and PBS the PBS that the PBS the PBS the PBS that the PBS the PBS the PBS the PBS the PBS the PBS the PBS the PBS the PBS the PBS the PBS the PBS the PBS the PBS the PBS the PBS the PBS the PBS the PBS the PBS the PBS the  $LCC$  6.3 10 20 40

LCC Unload "Change Specimen"<br>" Sample Holder" " Petri dish" " Combi Slide" "Sample Holder" "Petri dish" "Enable LCC Module" LCC

> Unload Change ▃ Specimen Unload **Change Specimen** Isla It's now sets to exchange the speciment<br>red/or the semple holder! Semple Holder Enable LCC Module TheeBides  $\overline{.}$ Ensitie LCC Module Ostatuse-Specimen D: Properation [1111] Type: 1 Corneat **COL** User Norse: 157 Description Controle: Petri Dish Combi Slide nple Holder **BLOCModule**

 $LCC$ 

#### lcc "Restore Application Configuration"

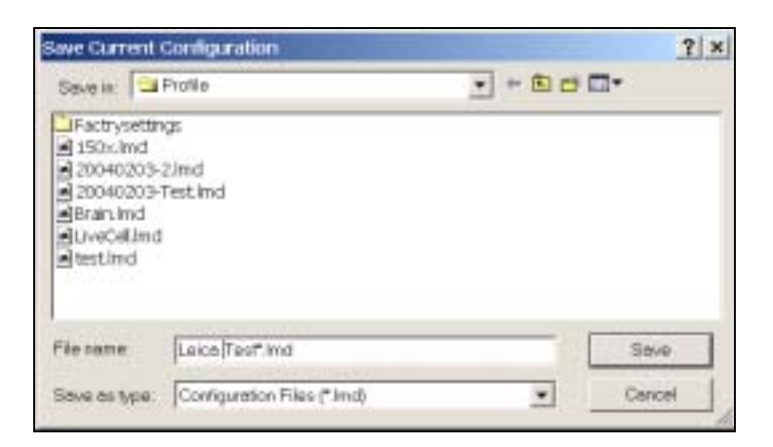

Unload Unload Unload Unload Change Specimen  $\frac{1}{3}$ Disable LCC module

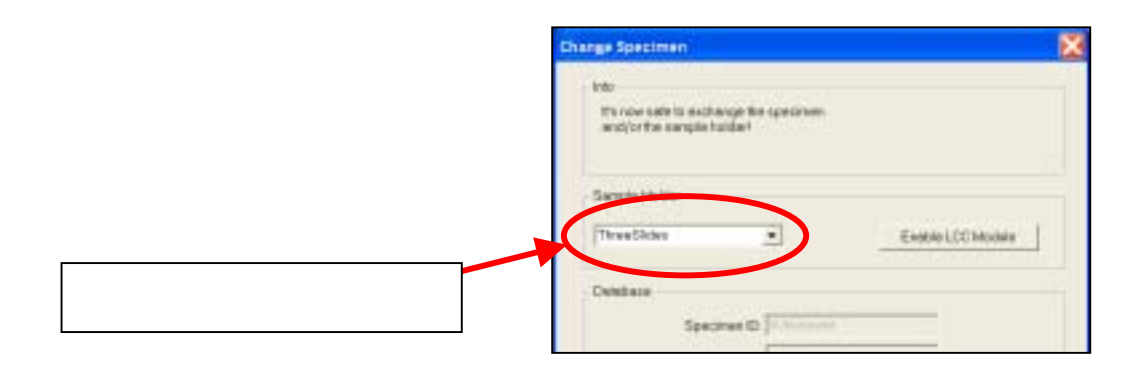

1-4.96 **1-4.96** 2-4.96 **1-4.96** 2-4.96 **1-4.96** 

 $LCC$  PCE 96 $2$ 

ートは8連1列を取り外して使用できるタイプのウェルプレートに限られます。

Options-Settings Collector Device Device Type PCR

8<br>8 Collector Device

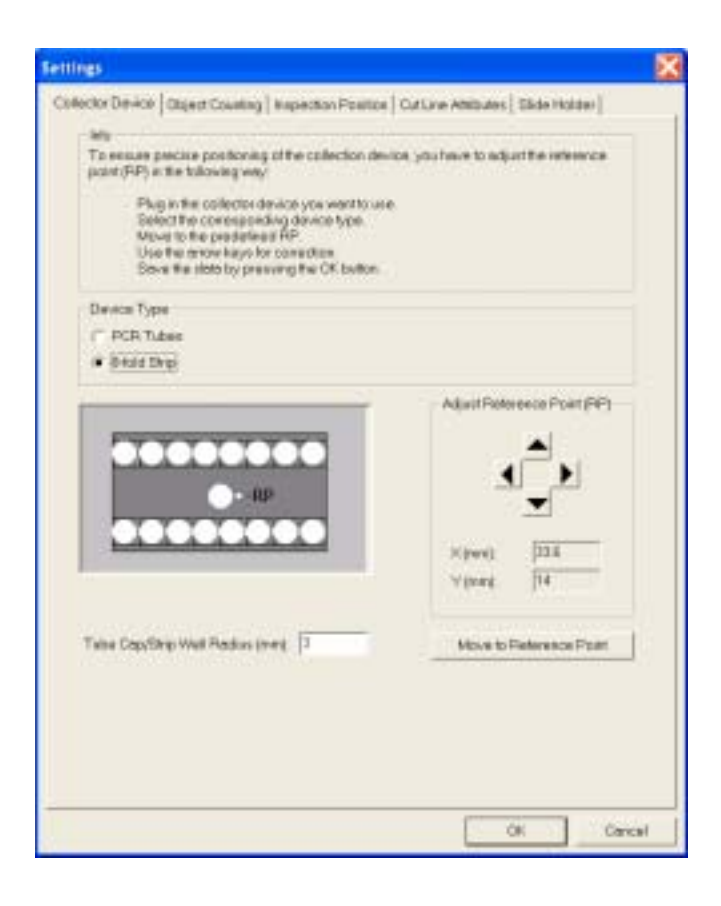

 $\overline{\phantom{a}}$ 

# AVC

 $\overline{AVC}$ 

 $\rm{AVC-1}$   $\rm{AVC-2}$ 

AVC-1

#### AutoShape Edit AutoShape Settings AutoShape Settings

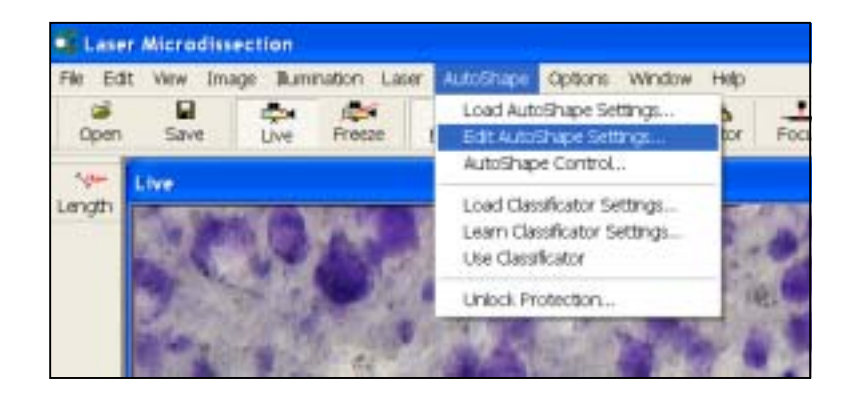

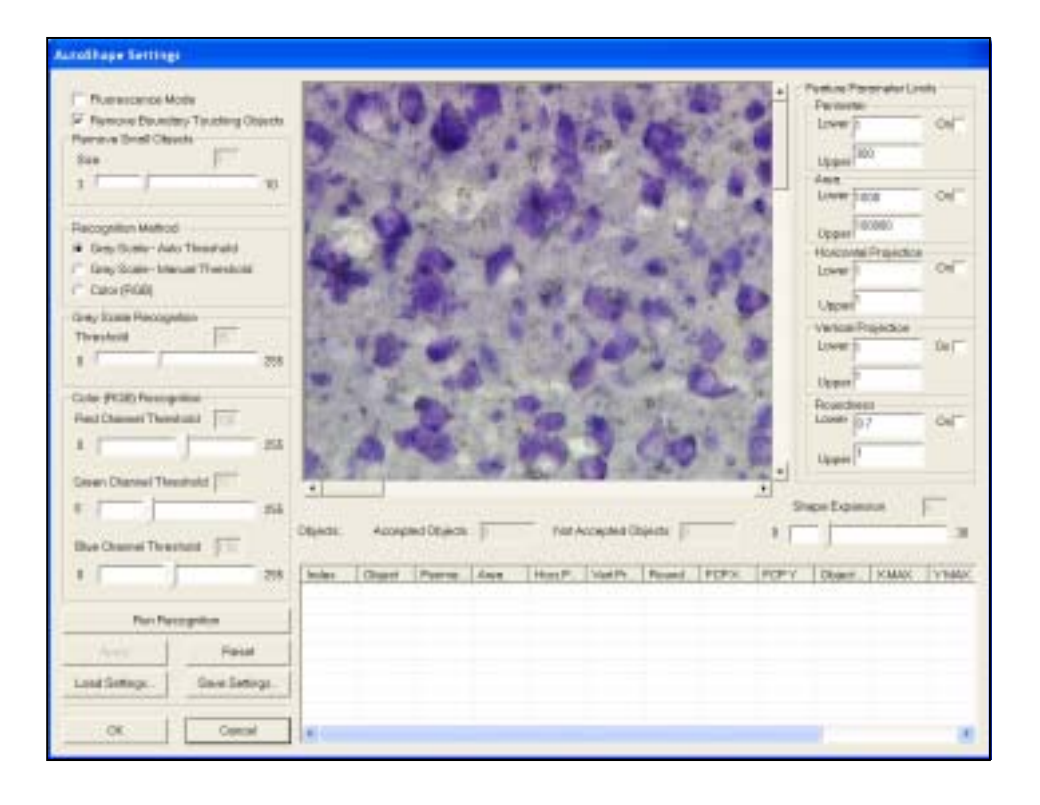

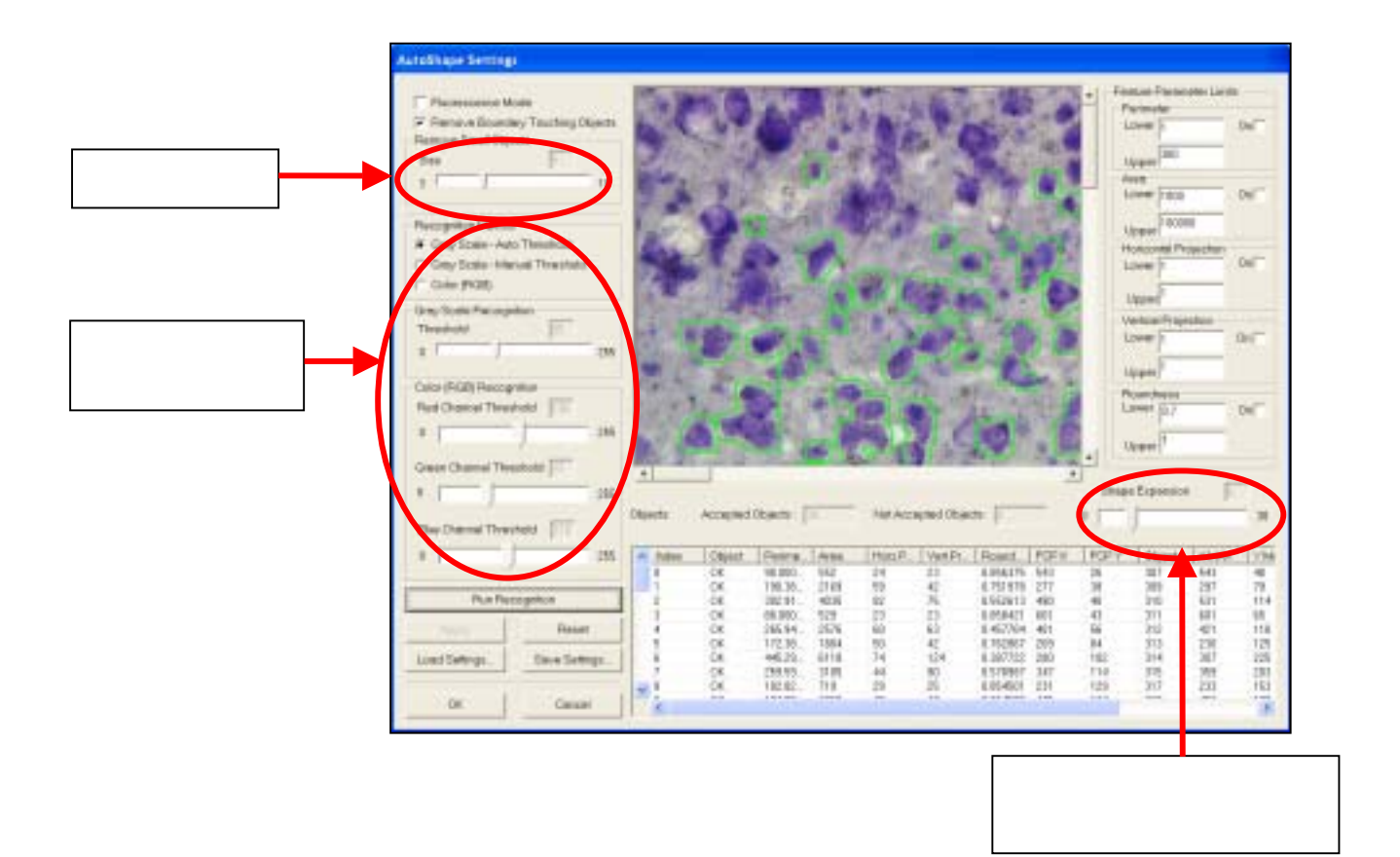

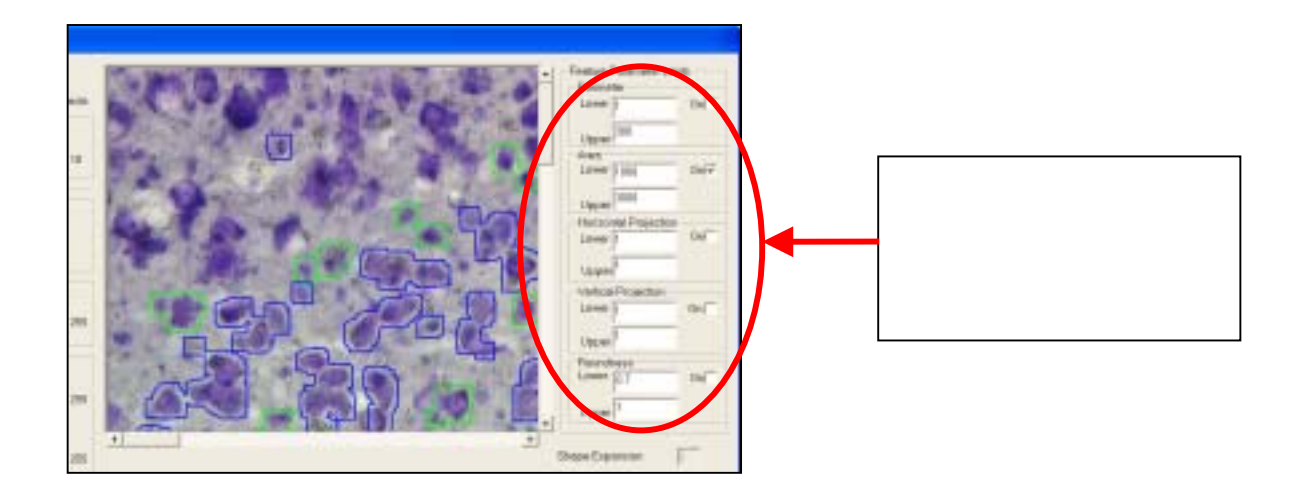

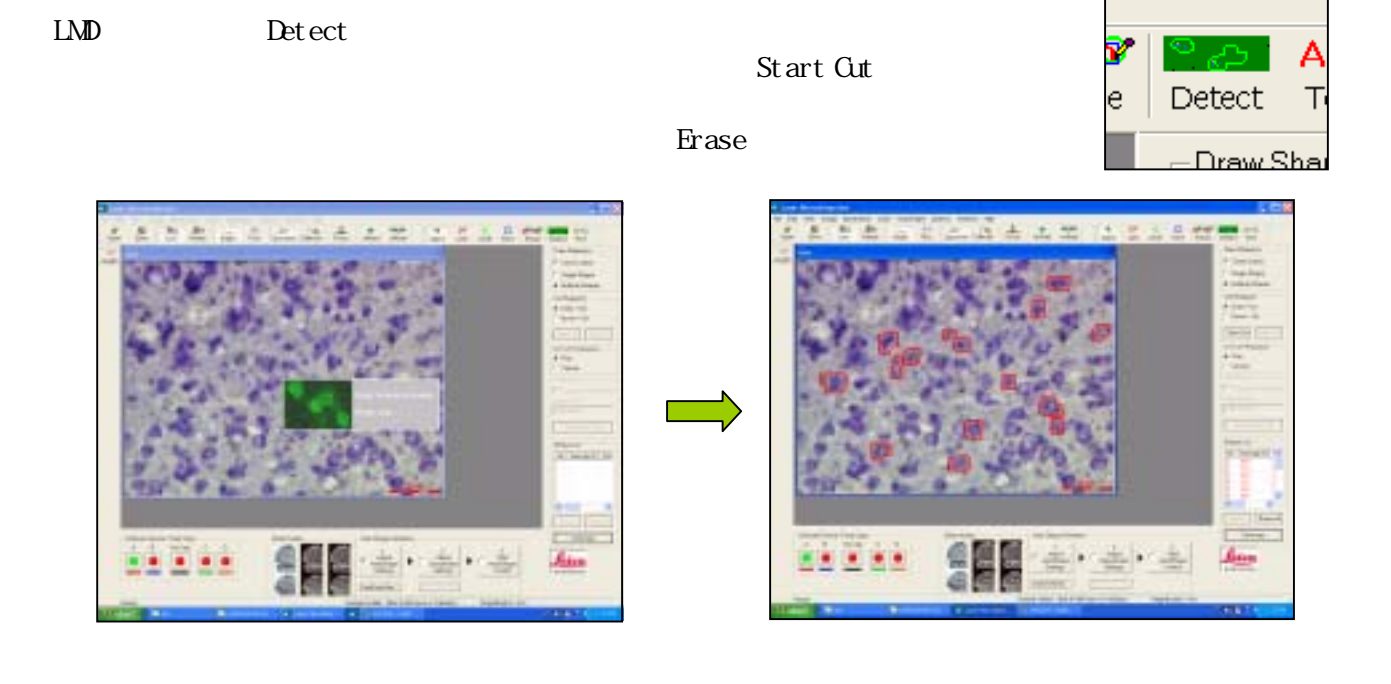

# 2-2. AutoShape Control

#### AutoShape AutoShape Control

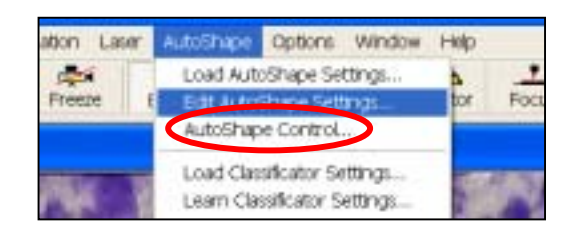

 $\text{AVC-1}$ 

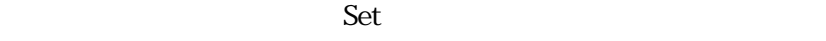

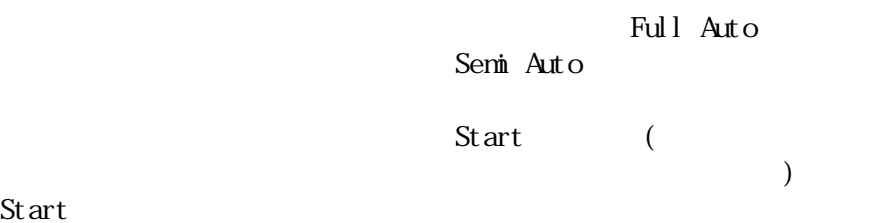

**AutoShape Contral** Scan Aire Megritostas  $125$  $\mathbf{L}$  $\overline{10}$ Sovetistlet poston A  $40$ ū Savebotten/ngitasetten % 151 **Fasta 17 x 41** Stetes Autocus (AP) Setings Set AP hald distance **Newall** Focus # Am Focus Autocotiviste # Simi Adamsted Full Automotive! Change AutoShape Settings Leed AB Settings Load Classificator Use Classificator Terransius Conditor F Catalitable C. Collect minimum area per. Collect minimum objects loaded **APALITIC** Start Cut Start ov. Corce

# Serial Section Cutting

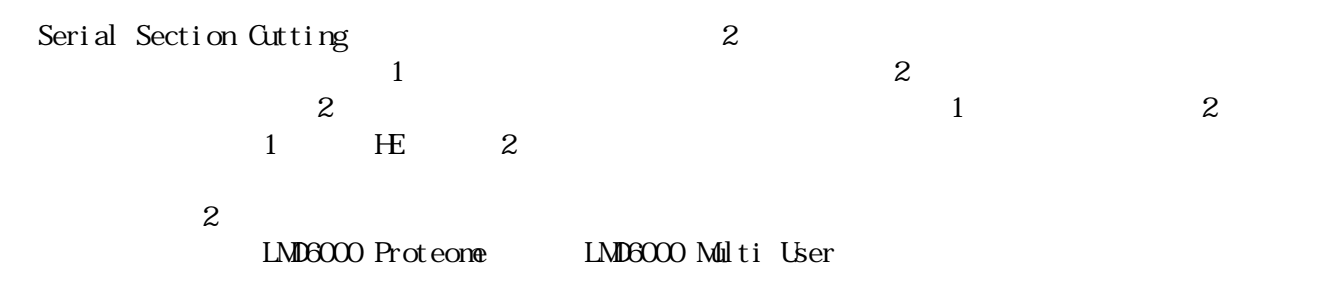

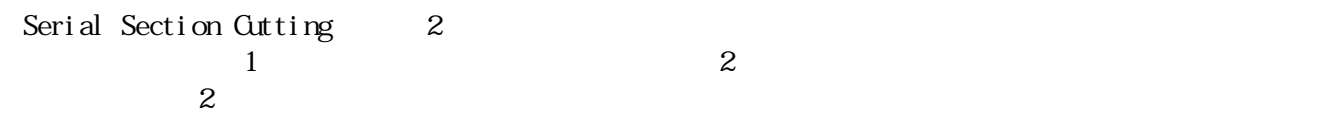

Live Serial Section Cutting

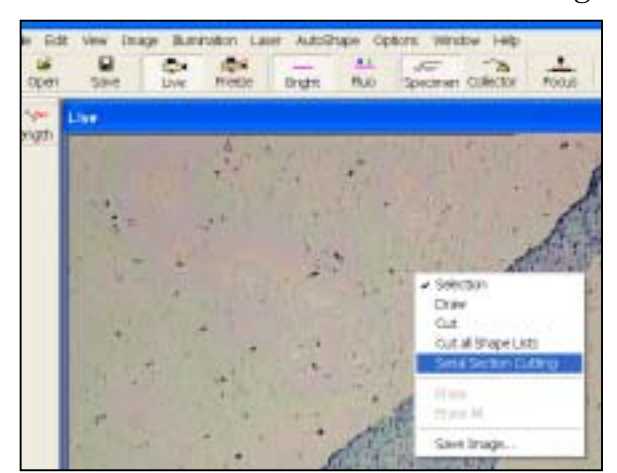

## Serial Section Cutting Dialog

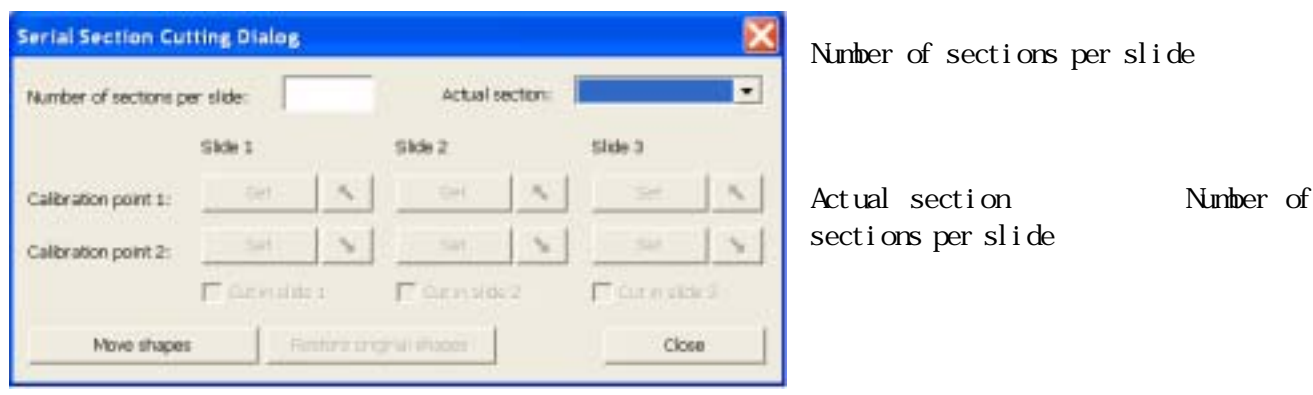

Slide - Calibration point  $1$  Set

 $Slide$  - Calibration point 2 Set

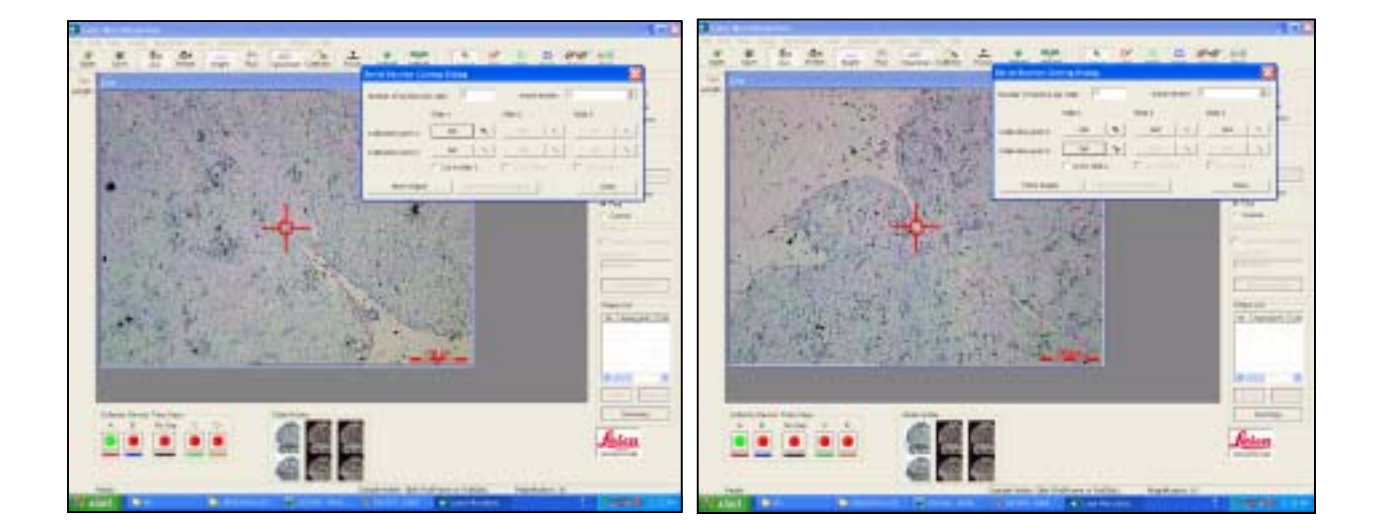

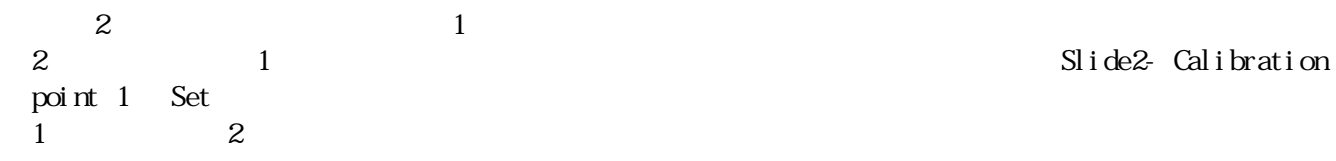

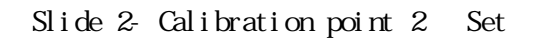

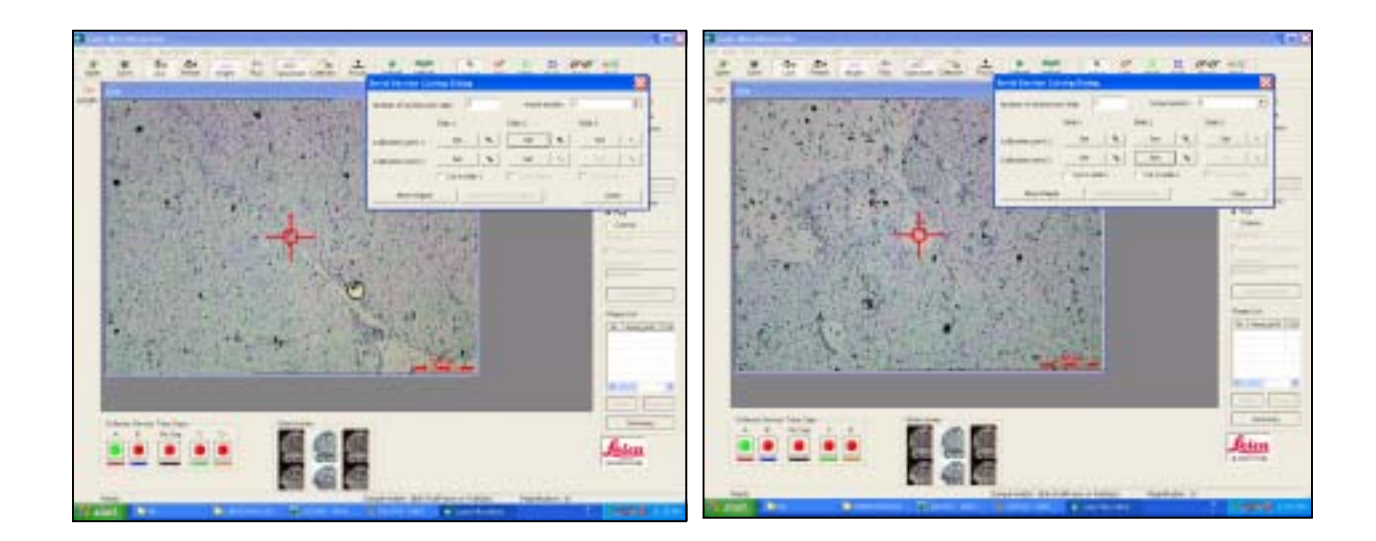

 $1$ 

 $1$ 

Serial Section Cutting  $D$ ialog Cut in Slide

### Move shapes 2  $2 \angle$

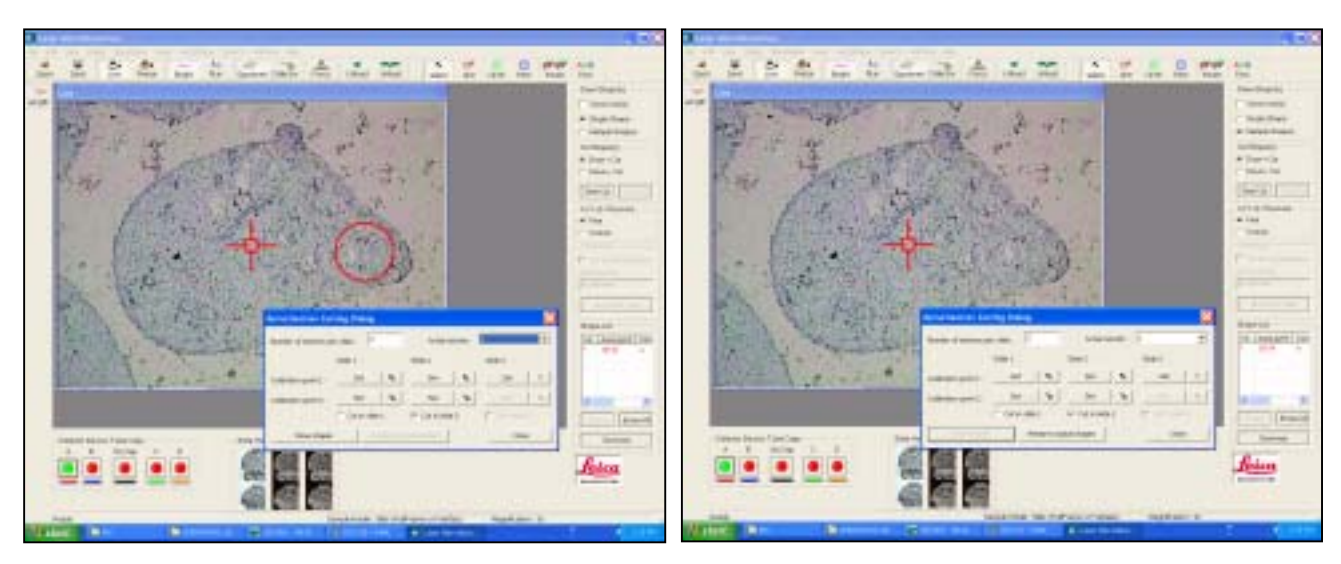

 $2 \angle$ 

<u>1 Start Cut</u>  $\frac{1}{2}$  Cut  $\frac{1}{2}$   $\frac{1}{2}$   $\frac{$ 

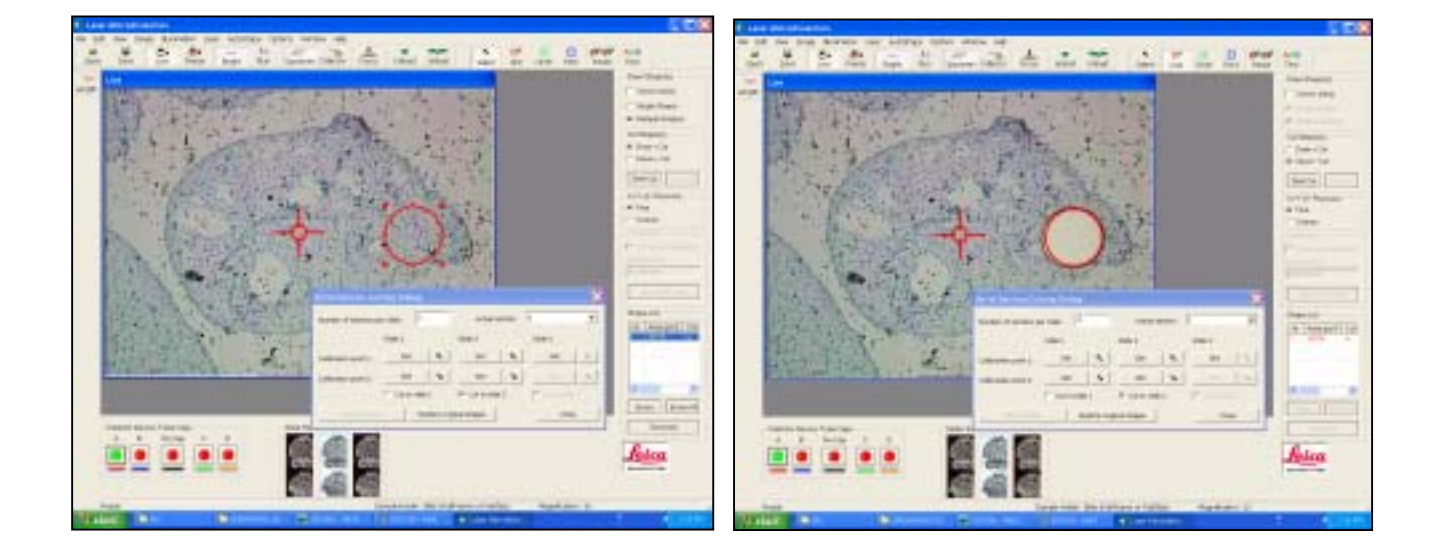